## Creating a Bar Graphs with Technology

Name: \_\_\_\_\_\_\_\_\_\_\_\_\_\_\_\_\_\_\_\_\_\_\_\_\_\_\_\_\_\_\_\_\_\_\_\_\_\_\_\_\_ Date: \_\_\_\_\_\_\_\_\_\_\_\_\_\_\_\_\_\_

Determine the eye colour of students and handedness in your math class and display the information as a bar graph.

## **Data Table:**

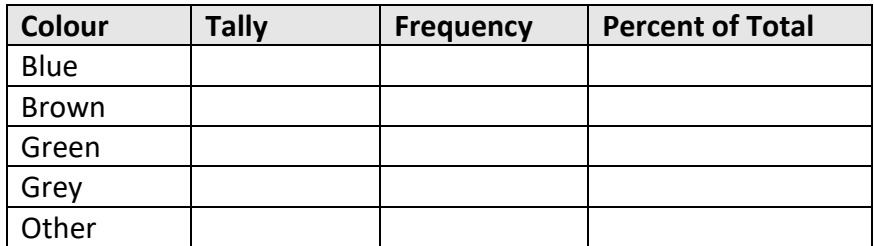

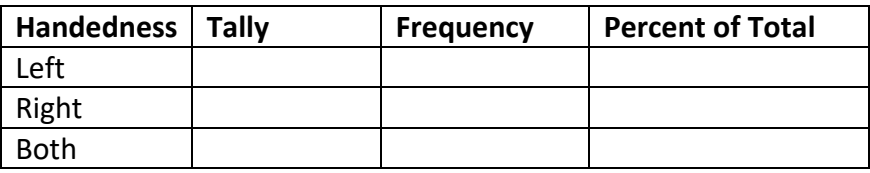

## **Extension: Using Technology**

Create a bar graph of eye colour in Excel. Copy and paste the work in to a Word document and answer the discussion questions.

## **Discussion**

- 1. What is the most frequently occurring eye colour, most frequently occurring handedness?
- 2. What is the advantage of creating a bar graph to represent the data as opposed to just having the "raw" data or information.